# Versión imprimible ficha didáctica 2021-2022

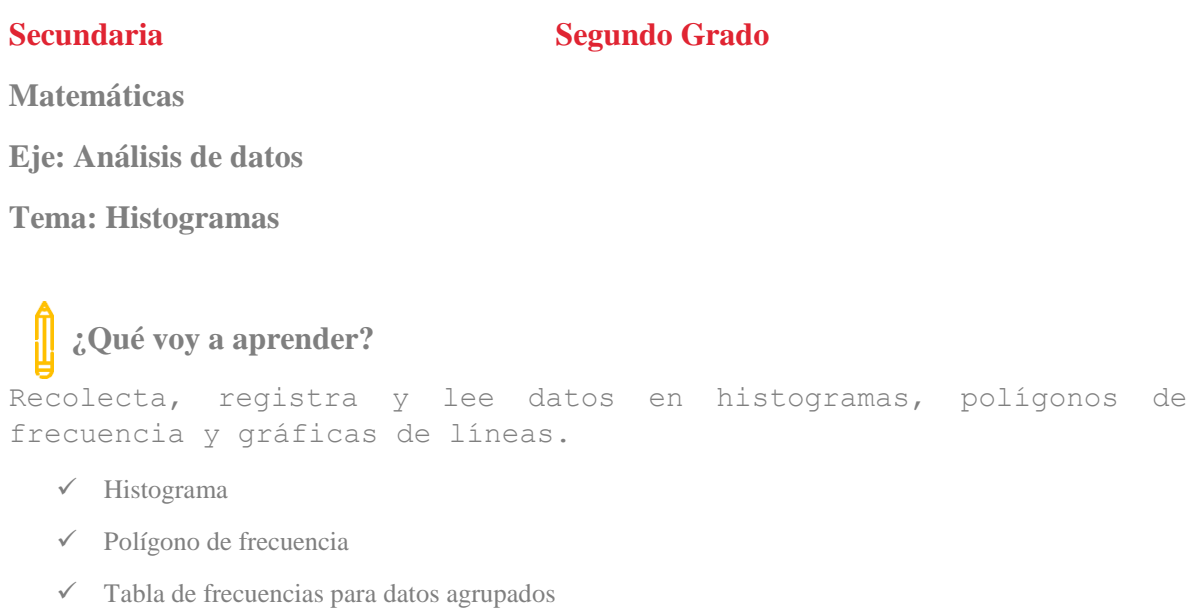

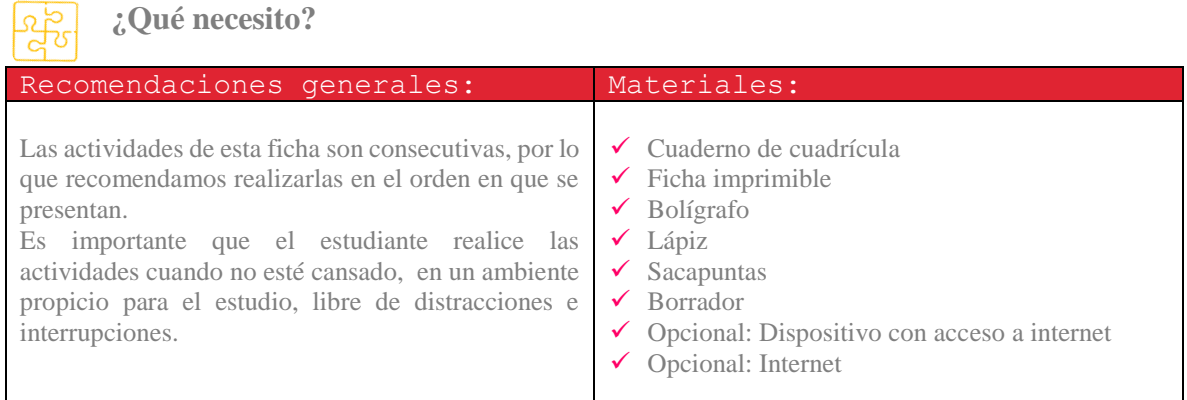

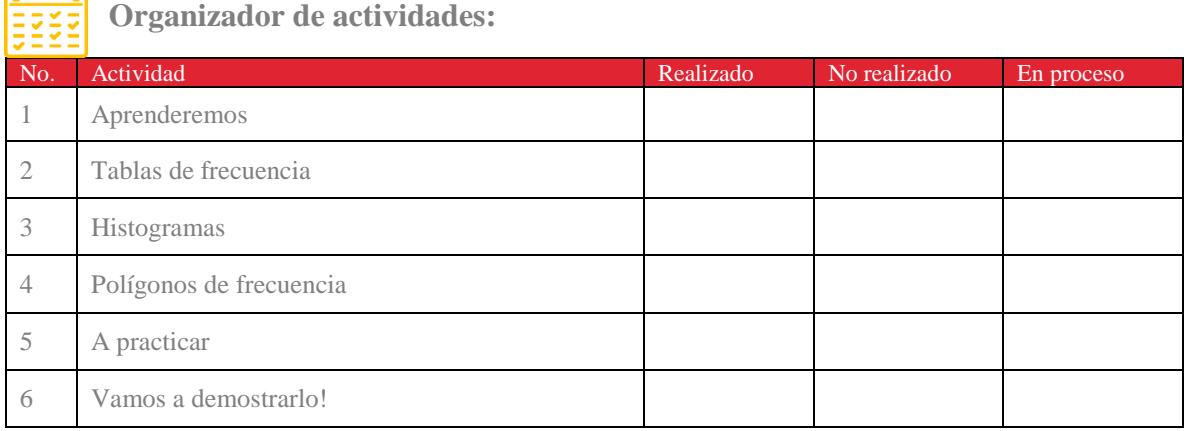

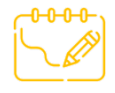

 $\overline{\phantom{a}}$ 

### **¡Manos a la obra!**

Actividad 1. Aprenderemos. Conceptos

La estadística: permite deducir y evaluar información de una población a partir de una muestra.

Se puede usar en: Recolección, selección, clasificación, interpretación y análisis de datos

Población: conjunto de todos los elementos que presentan una característica común, medible. Ejemplo: edad, peso, estatura, etc.

Muestra: Parte de una población a estudiar

Variable: característica que se observa en una población o muestra, la cual se desea estudiar

Obtención de datos: a través de una encuesta a cada individuo se le hace la misma pregunta, o si es un objeto característica en común.

Una tabla de frecuencia es la ordenación de la información obtenida de una muestra, en el estudio de una sola variable.

- N = tamaño de la muestra
- $f =$  frecuencia absoluta: número de veces que se repite la variable en la categoría

Rango: es la diferencia entre los puntos de datos más altos y más bajos.

**Intervalo de clase**: cada una de las partes en las que se puede subdividir los datos de la muestra, se encuentran entre dos valores que delimitan un extremo inferior y otro superior

Observa el video y realiza apuntes del contenido

#### <https://youtu.be/o9D5fAQ07R8>

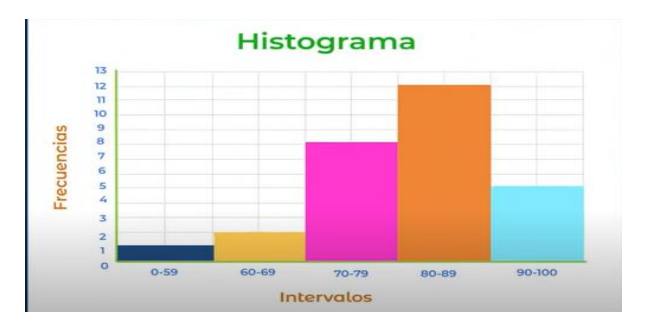

Actividad 2. Tabla de frecuencia

Resolveremos el siguiente ejemplo. Realiza el apunte en tu cuaderno.

En un evento deportivo en la escuela Secundaria de Rodrigo, se tomaron las estaturas de los participantes con el fin de ver las categorías en que se dividirá la competencia de atletismo.

Las medidas fueron

150, 145, 152, 147, 153, 142, 155, 139, 159, 156, 143, 140, 139, 252, 157, 155, 156, 154, 159, 156, 152, 150, 148, 157, 145, 158, 156, 152, 153, 150, 149, 156, 139, 142, 135, 159, 135, 155, 158, 151

 $\mathbf{C}$ 

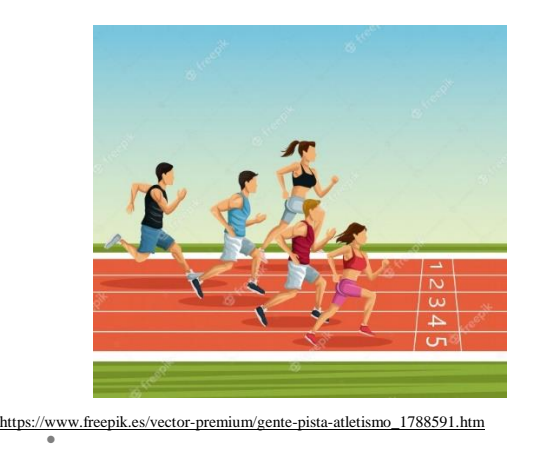

- Las medidas de las estaturas son la colección de datos N=40
- Ahora obtendremos el Rango, restando la estatura mayor menos la menor estatura

X máx.= 159 X min = 135

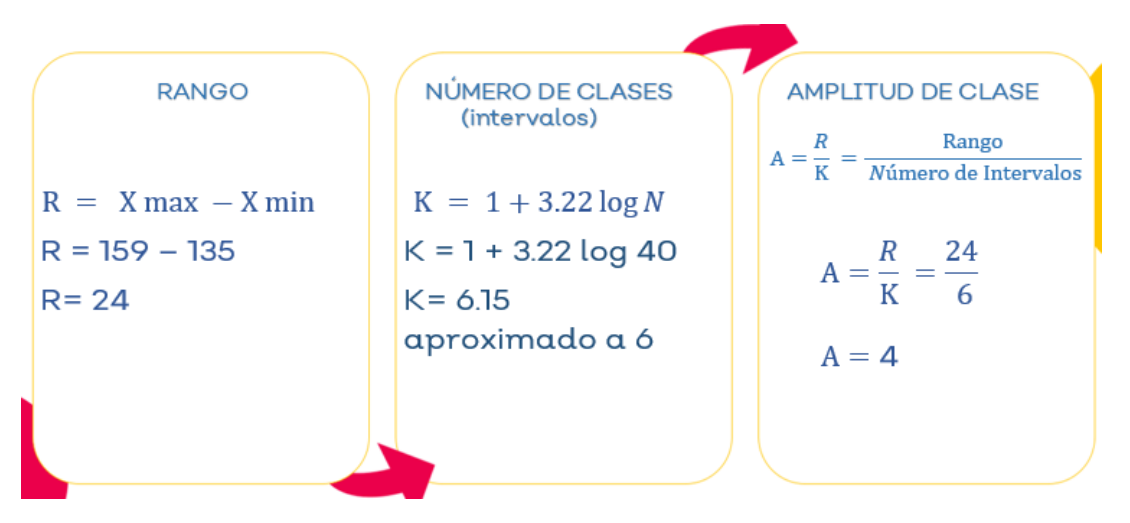

Otra manera de calcular el número de clases (intervalos)

# $K=\sqrt{N}$  $K = \sqrt{40} = 6.32 \approx 6$

Agruparemos en Clases (Intervalos), los datos tendrán la misma amplitud. La cantidad de intervalos puede proponerse o bien realizar el siguiente cálculo

```
K= número de clases (intervalos)
```
La amplitud de nuestras clases. La obtenemos dividiendo rango entre el número de clases. Es posible que necesitemos redondear este número

• Elegimos la primer clase 135 será el límite inferior a él se sumará la amplitud 4, y obtenemos el límite superior 139 así hasta llegar al valor máximo de datos.

Li Ls

Li : límite inferior Ls : límite superior  $135 + 4 \equiv 139$ 135 - 139

• La estura más pequeña 135

```
Amplitud de la clase = 4
```
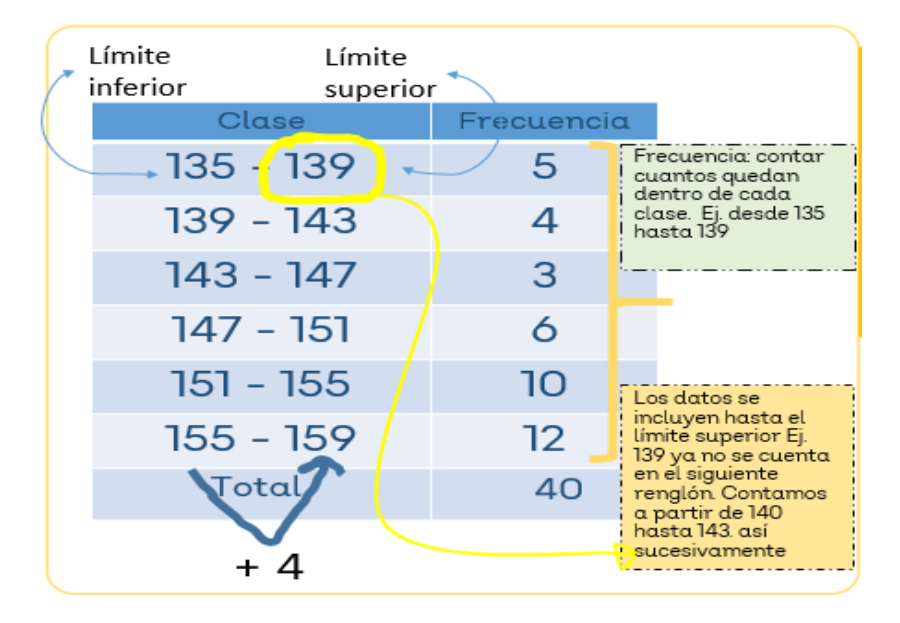

```
https://youtu.be/VNMck8wco98
```
# Punto Medio (MARCA DE CLASE MC)

$$
MC = \frac{Li + Ls}{2} = \frac{135 + 139}{2} = 137
$$

Organiza la información en una tabla de frecuencia de datos agrupados

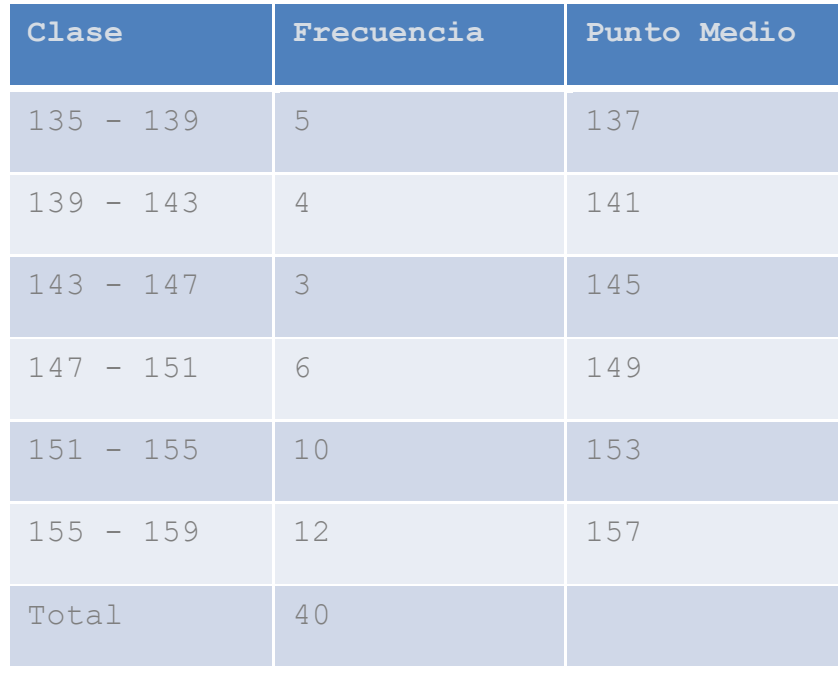

 $\mathbf{O}$ 

#### Actividad 3. Histogramas

- Un histograma es un tipo de gráfico que se utiliza en estadística, representado por barras verticales que muestras datos cuantitativos. La altura de las barras indica la frecuencia de los valores en nuestro conjunto de datos
- A partir de la recolección de datos, se elabora una tabla de frecuencia. Con ellos trazaremos el Histograma

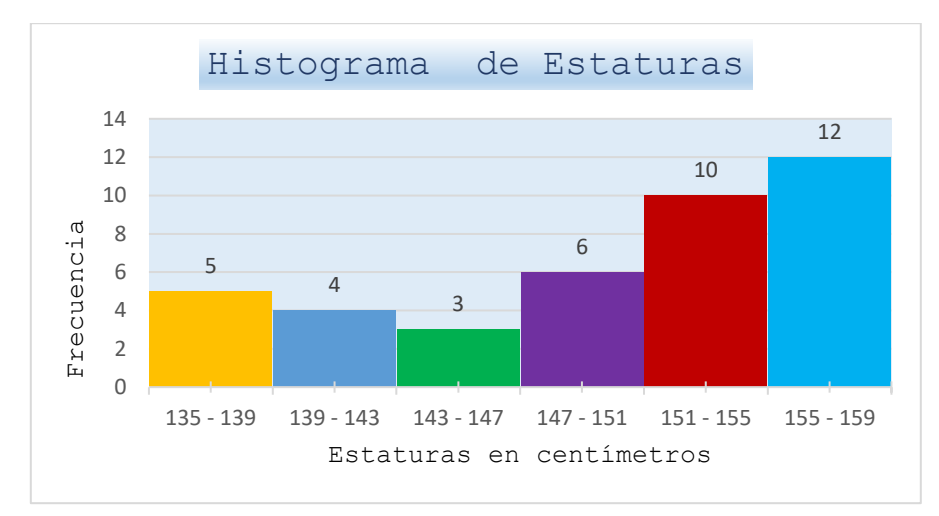

Actividad 4 Polígono de frecuencia.

• Son diagramas de línea que se obtienen al unir los puntos medios (marca de clase) de cada rectángulo del histograma correspondiente.

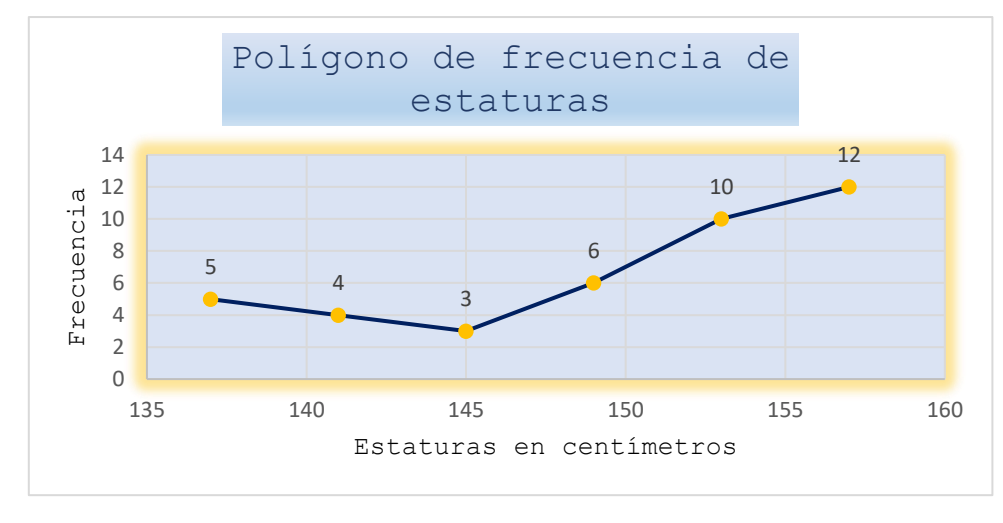

• El gráfico generado es un polígono, ya que está formado por segmentos rectos consecutivos.

Elabora el Histograma y el polígono de frecuencia con los datos de la tabla

Con los datos de la tabla de frecuencia traza en tu cuaderno el histograma y el polígono de frecuencia. Observa el siguiente video, con la información podrás guiarte para realizar los trazos.

<https://www.youtube.com/watch?v=ZAJJB7gbiBs>

```
Actividad 5. A practicar
```

```
Ejercicio 1
```
• Un grupo de médicos del Sector Salud realizó una campaña de salud en una escuela. El objetivo fue determinar los posibles casos de bajo peso y sobre peso en un grupo de estudiantes. Obtuvieron los resultados que muestra la gráfica.

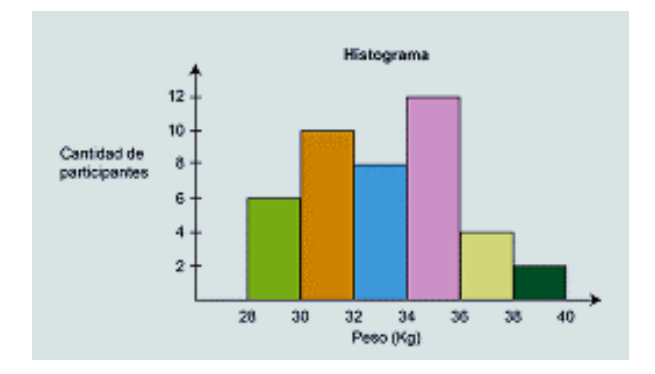

Contesta la siguiente información respecto a la gráfica

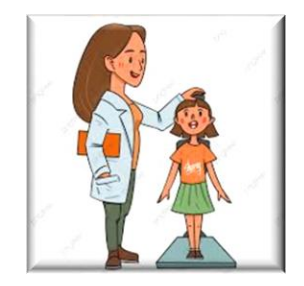

¿Cuántos alumnos de la escuela mencionada participaron en esta campaña?

**¿Cuál es el intervalo en el que están más alumnos?**

Completa la tabla de frecuencia con la información del histograma

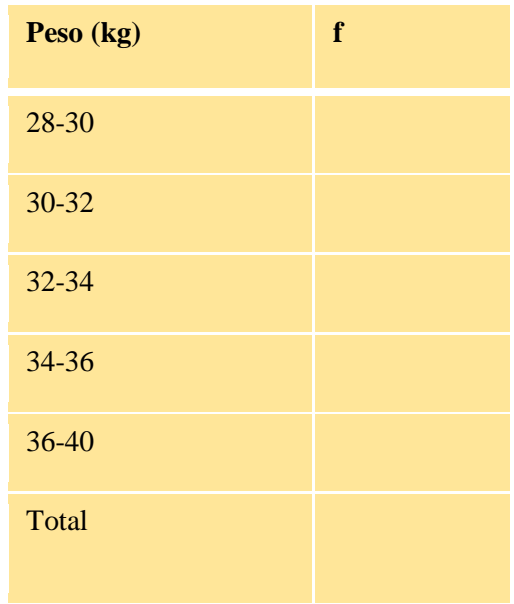

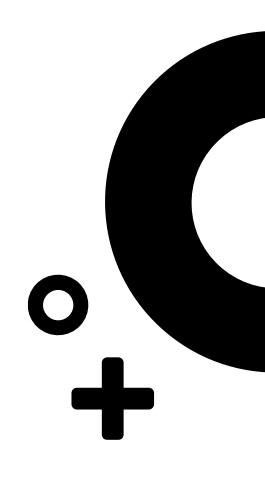

#### Ejercicio 2

En el siguiente problema elabora la tabla de frecuencia de datos agrupados con el conjunto de datos que se proporciona y construye un histograma y un polígono de frecuencia.

En la sala de urgencias de un hospital se registró la edad de los pacientes que se atendió durante un día entero. El registro tiene los siguientes datos:

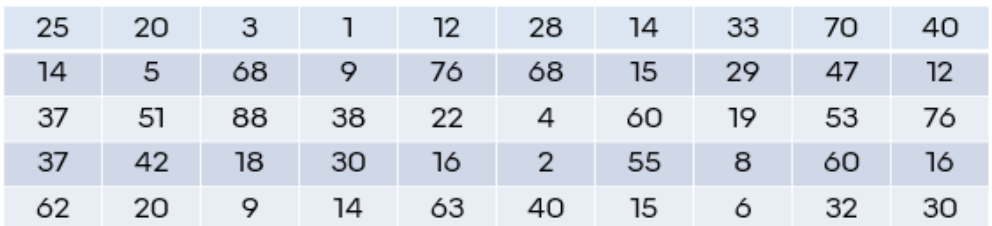

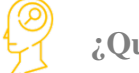

# **¿Qué aprendí?**

Actividad 6. ¡Vamos a demostrarlo!

- Realiza una encuesta respecto a los precios de 30 o 40 precios de productos que están a la venta en una tienda de abarrotes, frutería, tienda de autoservicio, supermercado, etc. Co los datos obtenidos hacer:
- A) una tabla de frecuencia
- B) un histograma
- C) un polígono de frecuencia

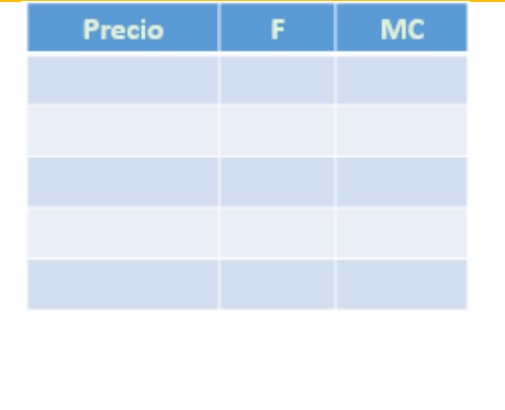

 $\frac{1}{2}$ 

Evidencia 1. Elaboración de una tabla de frecuencia para datos agrupados

Evidencia 2. Elaboración de histogramas y polígonos de frecuencia

- $\checkmark$  Responde las preguntas
	- $\geq$  *i*, Qué aprendí?
	- $\geq$  *i*. Cómo me sentí?
	- $\geq$  *i*, Qué se me facilitó?
	- $\geq$  *i*, Qué se me dificultó?

#### ¡Autoevalúa tu desempeño!

Selecciona el nivel en que te encuentras según el criterio

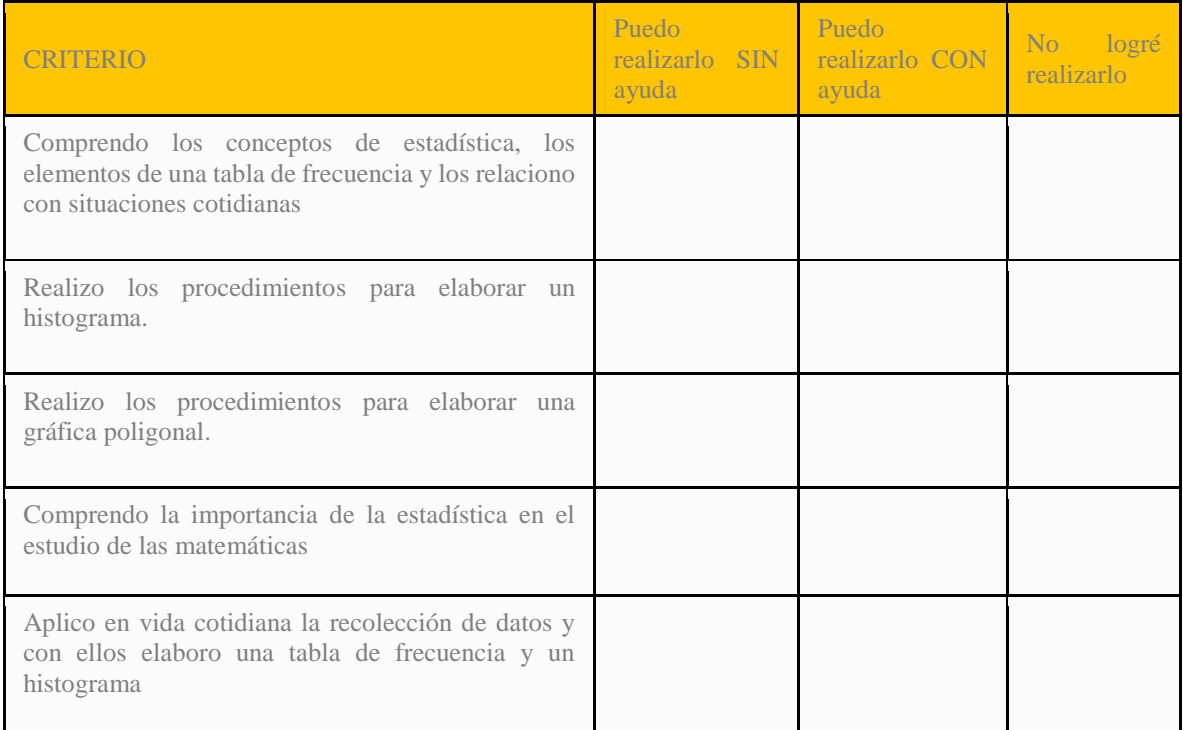

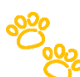

### **Para aprender más…**

Si quieres profundizar en el tema revisa estos materiales:

- Para aprender más sobre histogramas y
- <https://www.youtube.com/watch?v=ZAJJB7gbiBs>
- <https://youtu.be/EzqbPNrmTOM>
- <https://youtu.be/Zc2mi8WDNcE>
- Para aprender más sobre tablas de frecuencia
- <https://youtu.be/VNMck8wco98>
- <https://youtu.be/zAGn--QNmg8>

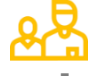

## **¿Cómo apoyar en las tareas desde casa?**

- Recomendaciones para acompañar al alumno en las actividades sugeridas.
- En conjunto con el estudiante lea las indicaciones y los problemas.
- $\checkmark$  Pregunte al estudiante ¿qué pide el problema? ¿qué datos permiten resolverlo? ¿qué operaciones se necesitan para resolver el problema?

 $\mathbf{O}$ 

- $\checkmark$  Motive al estudiante para que compruebe sus resultados.
- $\checkmark$  No se recomienda el uso de la calculadora.

#### DIRECTORIO

Enrique Alfaro Ramírez **Gobernador Constitucional del Estado de Jalisco**

Juan Carlos Flores Miramontes **Secretario de Educación del Gobierno del Estado de Jalisco**

Pedro Diaz Arias **Subsecretario de Educación Básica**

**Álvaro Carrillo Ramírez Encargado del Despacho de la Dirección de Educación Secundaria**

**Responsables de contenido** Heidy Lea Ruiz González José de Jesús Montoya Vargas Verónica Andrea González Esteves

**Diseño gráfico**  Liliana Villanueva Tavares

Jalisco, Ciclo Escolar 2021-2022

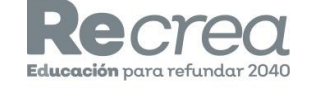

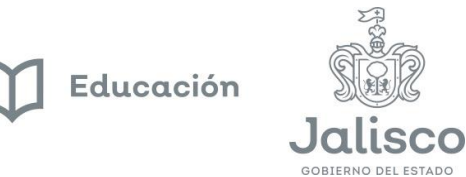

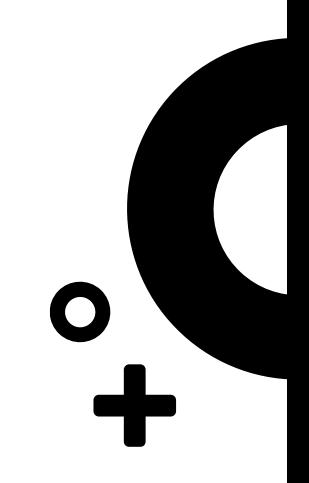